# Efficient Inter-VLAN Routing in OpenFlow Networks\*

\**More fun with flow tables*

**Atri Indiresan Manas Pati Christophe Rene Sherry Feng** Cisco Systems **FAUCETCon 2019 October 23, 2019**

#### Faucet Inter-VLAN routing

<https://buildmedia.readthedocs.org/media/pdf/faucet/latest/faucet.pdf> Section 1.2.4

vlans:

100:

faucet\_vips: ["10.0.0.254/24"] faucet\_mac: "00:00:00:00:00:11" 200:

faucet\_vips: ["10.0.1.254/24"] faucet\_mac: "00:00:00:00:00:2" routers:

router-1: vlans: [100, 200]

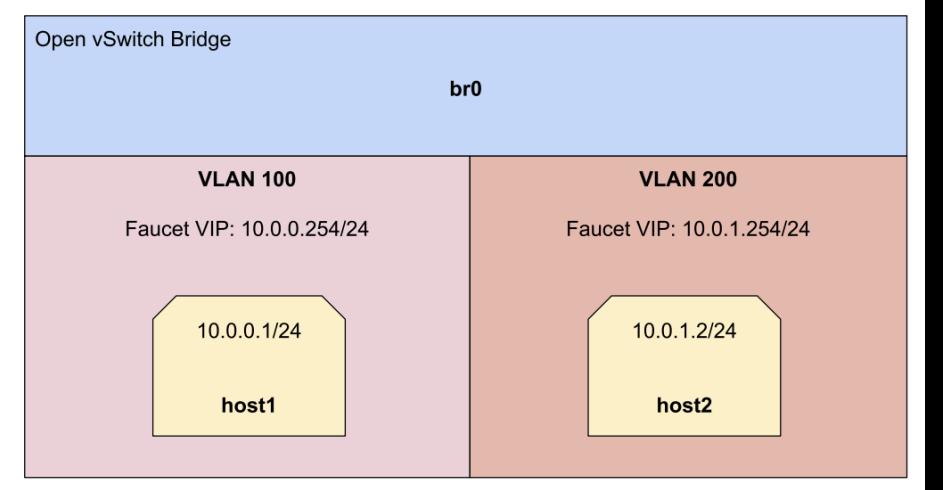

- 1. table=1, in port=1, vlan tci= 0x0000/0x1fff actions=push\_vlan:0x8100, set\_field:100->vlan\_vid,goto\_table:3
- 2. table=1, in port=2,vlan tci=0x0000/0x1fff actions=push\_vlan: $0x8100$ , set\_field:200->vlan\_vid,goto\_table:3

3. table=3, ip,dl\_vlan=200,dl\_dst=0e:00:00:00:00:22 actions=goto\_table:4

© 2019 Cisco and/or its affiliates. All rights reserved. Cisco Public 4. table=3, ip,dl vlan=100,dl dst=0e:00:00:00:00:11 actions=goto table:4

#### Faucet Inter-VLAN routing

- 5. table=4, ip,dl vlan=200,nw dst=10.0.0.1 actions=set field:100->vlan vid, set field:0e:00:00:00:00:11->eth src, set field:1e:a9:60:0b:b1:02->eth dst, dec ttl, goto table:7
- 6. table=4, ip,dl vlan=100,nw dst=10.0.0.1 actions=set field:100->vlan vid, set field:0e:00:00:00:00:11->eth src, set field:1e:a9:60:0b:b1:02->eth dst, dec ttl, goto table:7
- 7. table=4, ip, dl vlan=200, nw dst=10.0.1.2 actions=set field:200->vlan vid, set field:0e:00:00:00:00:22->eth src,set field:a2:0b:3d:25:21:12->eth dst, dec ttl, goto table:7
- 8. table=4, ip, dl vlan=100, nw dst=10.0.1.2 actions=set field:200->vlan vid, set field:0e:00:00:00:00:22->eth src,set field:a2:0b:3d:25:21:12->eth dst, dec ttl, goto table: 7
- 9. table=7, dl vlan=200,dl dst=a2:0b:3d:25:21:12 actions=pop vlan,output:2
- 10.table=7, dl\_vlan=100,dl\_dst=1e:a9:60:0b:b1:02 actions=pop\_vlan,output:1

#### Efficient Faucet Inter-VLAN routing

routers: router-1: vlans: [100, 200] vrf: 1000

- 1. table=3, ip,dl vlan=200,dl dst=0e:00:00:00:00:22 actions=set field:1000->vlan vid, goto\_table:4
- 2. table=3, ip,dl vlan=100,dl dst=0e:00:00:00:00:11 actions=set field:1000->vlan vid, goto\_table:4
- 5. table=4, ip, dl vlan=1000,nw dst=10.0.0.1 actions=set field:100->vlan vid, set field:0e:00:00:00:00:11->eth src, set field:1e:a9:60:0b:b1:02->eth dst, dec ttl, goto table:7
- 6. table=4, ip, dl vlan=1000,nw dst=10.0.1.2 actions=set field:200->vlan vid, set field:0e:00:00:00:00:22->eth src,set field:a2:0b:3d:25:21:12->eth dst, dec ttl, goto table:7
- 7. table=7, dl vlan=200,dl dst=a2:0b:3d:25:21:12 actions=pop vlan,output:2
- 8. table=7, dl vlan=100,dl dst=1e:a9:60:0b:b1:02 actions=pop vlan,output:1

#### FaucetUntaggedIPv4GlobalInterVLANRouteTest

- 1. table=4, ip,dl vlan=100,dl dst=0e:00:00:00:00:01 actions=set field:0e:00:00:00:00:64->eth dst, set field:4396->vlan vid, goto table:5
- 2. table=4, ip,dl vlan=200,dl dst=0e:00:00:00:00:02 actions=set field:0e:00:00:00:00:00:c8->eth dst, set field:4396->vlan vid, goto table:5
- 3. table=5, ip, dl vlan=300,nw dst=10.100.0.1 actions=set field:4196->vlan vid, set field:0e:00:00:00:00:01->eth src,set field:7e:ec:7b:92:78:b4->eth dst,dec ttl,goto table:9
- 4. table=5, ip, dl vlan=300, nw dst=10.200.0.1 actions=set field:4296->vlan vid, set field:0e:00:00:00:00:02->eth src,set field:ce:76:79:82:bb:7e->eth dst,dec ttl,goto table:9
- 5. table=5, ip, dl vlan=300,nw dst=10.99.99.0/24 actions=set field:4296->vlan vid, set field:0e:00:00:00:00:02->eth src,set field:ce:76:79:82:bb:7e->eth dst,dec ttl,goto table:9
- 6. table=9, dl\_vlan=200,dl\_dst=1a:7a:a8:a1:4f:01 actions=pop\_vlan,output:6
- 7. table=9, dl vlan=200,dl dst=52:ad:26:96:f0:93 actions=pop vlan,output:8
- 8. table=9, dl vlan=100,dl dst=7e:ec:7b:92:78:b4 actions=pop vlan,output:7
- 9. table=9, dl vlan=200,dl dst=ce:76:79:82:bb:7e actions=pop vlan,output:5

### Q & A

 $\begin{pmatrix} \frac{1}{2} & \frac{1}{2} & \frac{1}{2$ 

 $\begin{pmatrix} \frac{1}{2} \frac{1}{2} \frac{1$ 

 $\begin{equation} \begin{array}{l} \frac{1}{2} \frac{1}{2} \frac{1$ 

## alulu<br>CISCO

### Your Time Is Now

 $\Box$  2019 Cisco and  $\Box$ or its affiliates. All rights reserved. City  $\Box$